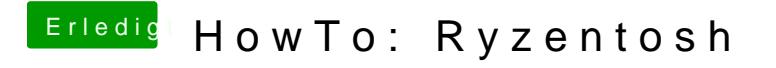

Beitrag von Shinsaja vom 9. Juli 2020, 12:58

Werds mal ausprobieren. Allerdings steht die RX470 nicht in der List der kor